# eSport.dshs-koeln.de

#### [eSport](#page-10-0)

Seiffert

# Der Hochschulschriftenserver eSport AGSB-Tagung, Bonn

Florian Seiffert

Zentralbibliothek für Sportwissenschaften der Deutschen Sporthochschule Köln

5. März 2008

Þ

<span id="page-0-0"></span> $QQ$ 

 $\rightarrow$   $\rightarrow$   $\rightarrow$   $\rightarrow$   $\rightarrow$ 

4 ロ ト ィ *同* ト

# Überblick

### [eSport](#page-0-0)

Florian **Seiffert** 

## **[Einladung](#page-2-0)**

2 [Dokumente hochladen](#page-3-0)

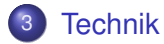

# **[Schluß](#page-10-0)**

重

 $299$ 

4 (D) 3 (F) 3 (F) 3 (F)

# Sie sind eingeladen:

#### [eSport](#page-0-0)

Seiffert

### [Einladung](#page-2-0)

[Dokumente](#page-3-0)

### Sie sind eingeladen sportwissenschaftliche

- Artikel, Paper, Informationen,
- Master-, Diplom-, Doktorarbeiten,

### von

Ihnen, Ihrer Hochschule, Ihren Studierenden, Ihren  $\bullet$ Wissenschaftlerinnen

auf eSport der Öffentlichkeit zur Verfügung zu stellen.

<span id="page-2-0"></span> $\Omega$ 

The South The

4 ロ ト ィ *同* ト

# Kurzfassung

### [eSport](#page-0-0)

Seiffert

[Dokumente](#page-3-0) hochladen

## Schatz?

Was hast Du bei der AGSB-Taung gelernt?

## Ich kann

auf eSport Dokumente der Welt zur Verfügung stellen!

- Registrieren (einmalig)
- $\blacktriangleright$  Hochladen
- $\blacktriangleright$  Titel, Zusammenfassung eingeben
- $\blacktriangleright$  fertig

E

<span id="page-3-0"></span> $QQ$ 

イロト イ押ト イヨト イヨト

# eSport.dshs-koeln.de

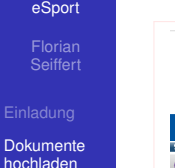

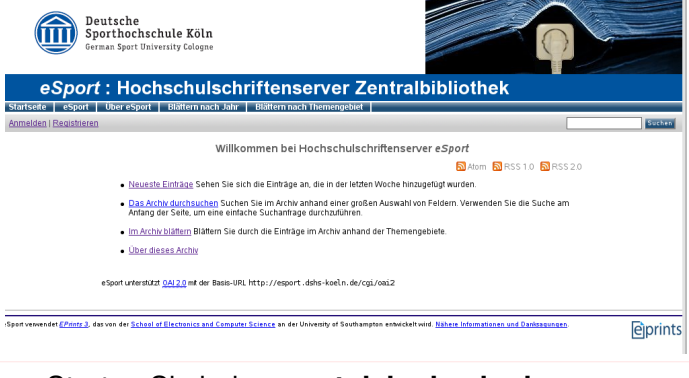

- Starten Sie bei: **esport.dshs-koeln.de**
- Klicken Sie auf *Registrieren*

 $\Omega$ 

イロト イ押 トイラト イラト

# Registrieren

### [eSport](#page-0-0)

Florian Seiffert

[Dokumente](#page-3-0) hochladen

- Geben Sie Name und EMailadresse an.
- **Sie bekommen einen Link geschickt.**
- Sie folgen dem Link und sind registriert.

Þ

 $QQ$ 

4 ロ ト ィ *同* ト

-41 The South The

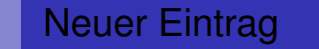

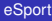

Florian Seiffert

[Dokumente](#page-3-0) hochladen

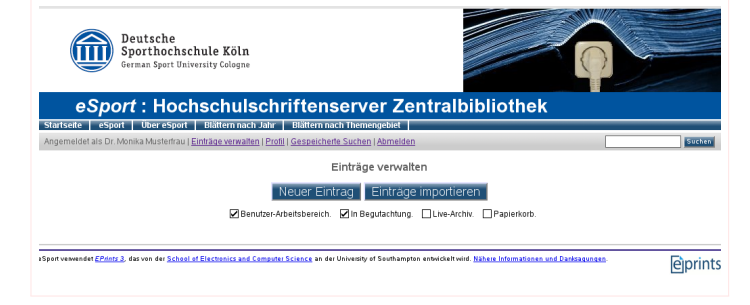

- Melden Sie sich an!
- Klicken Sie auf 'Neuer Eintrag'

в

 $QQ$ 

(ロトイ部)→(差)→(差)→

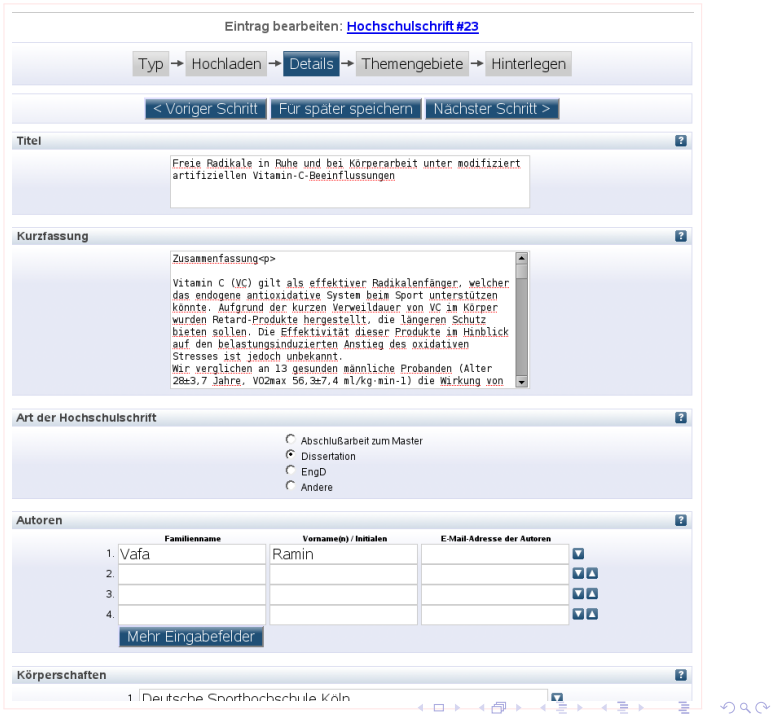

# Fertig - Hinterlegen

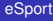

Florian Seiffert

[Dokumente](#page-3-0) hochladen [Technik](#page-9-0)

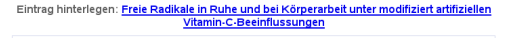

 $TVD \rightarrow Hochladen \rightarrow Details \rightarrow Themengebiete \rightarrow Hinterlegen$ 

Für Werke, die durch den Autor hinterlegt werden: Durch die Selbst-Archivierung dieser Sammlung an Dafeien und zugehöriger bibliographischer Metadaten gewähre ich eSport das Recht, diese zu speichern und der Öffentlichkeit dauerhaft und kostenlos online zur Verfügung zu stellen. Ich erkläre, dass dieses Material mein eigenes geistiges Eigentum ist und nehme zur Kenntnis. dass eSport keine Haftung für etwaige Urheberrechtsverletzungen in Bezug auf die Verbreitung dieser Dateien oder Metadaten übernimmt. (Alle Autoren werden dazu angehalten, ihre Urheberrechte deutlich auf der Titelseite Ihrer Arbeiten anzuführen.)

Für Werke, die durch jemand anderen als den Autor hinterlegt werden: Ich erkläre hiermit, dass die Sammlung an Dateien und zugehöriger bibliographischer Metadaten, die ich bei eSport archiviere, gemeinfrei sind. Sollte dies nicht der Fall sein, übernehme ich die volle Verantwortung für jegliche Art von Urheberrechtsverletzungen, die die Verteilung dieser Dateien und Metadaten mit sich bringt

Durch den Klick auf den Knopf "Eintrag nun hinterlegen" erklären Sie sich mit diesen Bedingungen einverstanden.

**• Hinterlegen Sie Ihre Arbeit.** 

Eintrag nun hinterlegen

- Eine Redakteurin der ZBSport prüft und macht Ihre Arbeit auf dem Hochschulschriftenserver eSport sichtbar.
- **Sie werden per EMail von diesem Schritt** benachrichtigt.

 $\Omega$ 

イロト イ押 トイラト イラト

# eprints3

### [eSport](#page-0-0)

Seiffert

[Technik](#page-9-0)

- Wir verwenden EPrints 3.0.3
- EPrints ist freie Software, die von der School of Electronics and Computer Science an der University of Southampton, England, entwickelt wird.
- OAI 2.0

Þ

<span id="page-9-0"></span> $QQ$ 

イロト イ押ト イヨト イヨト

# Aus die Maus

### [eSport](#page-0-0)

Florian Seiffert

**[Schluß](#page-10-0)** 

### Danke!

**.** Ich danke für Ihre Aufmerksamkeit

## Dies ist ein Dokument von eSport.DSHS-Koeln.de

• zu finden unter

<http://esport.dshs-koeln.de/29/>

÷.

<span id="page-10-0"></span> $QQ$ 

 $(0,1)$   $(0,1)$   $(0,1)$   $(1,1)$   $(1,1)$   $(1,1)$   $(1,1)$   $(1,1)$   $(1,1)$   $(1,1)$   $(1,1)$   $(1,1)$   $(1,1)$   $(1,1)$   $(1,1)$   $(1,1)$   $(1,1)$   $(1,1)$   $(1,1)$   $(1,1)$   $(1,1)$   $(1,1)$   $(1,1)$   $(1,1)$   $(1,1)$   $(1,1)$   $(1,1)$   $(1,1$